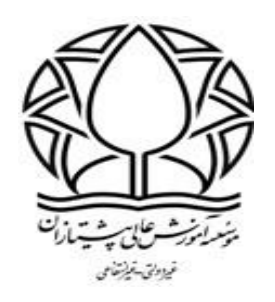

**آموزش نحوه ورود به آزمون در سامانه آموزشی** 

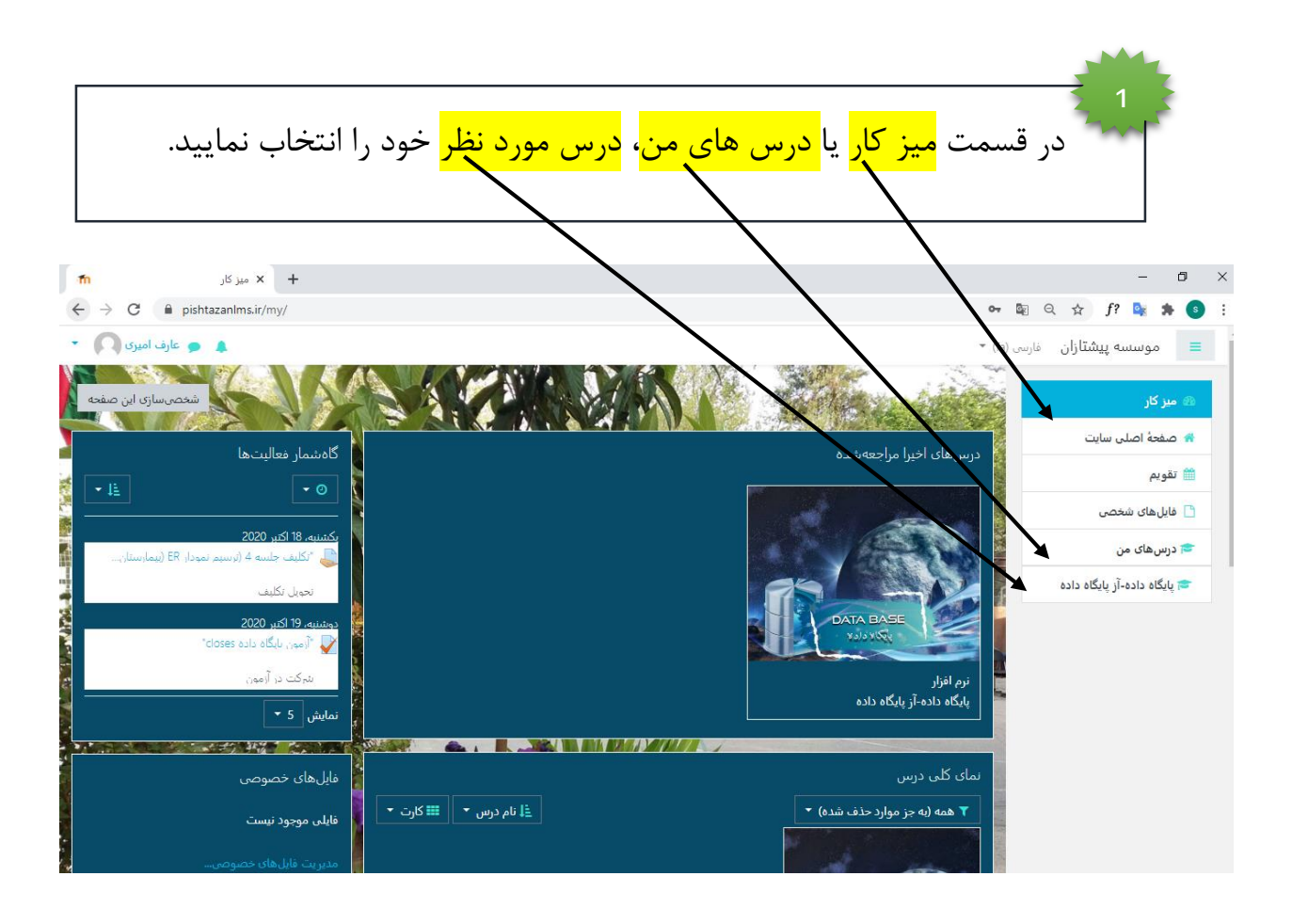

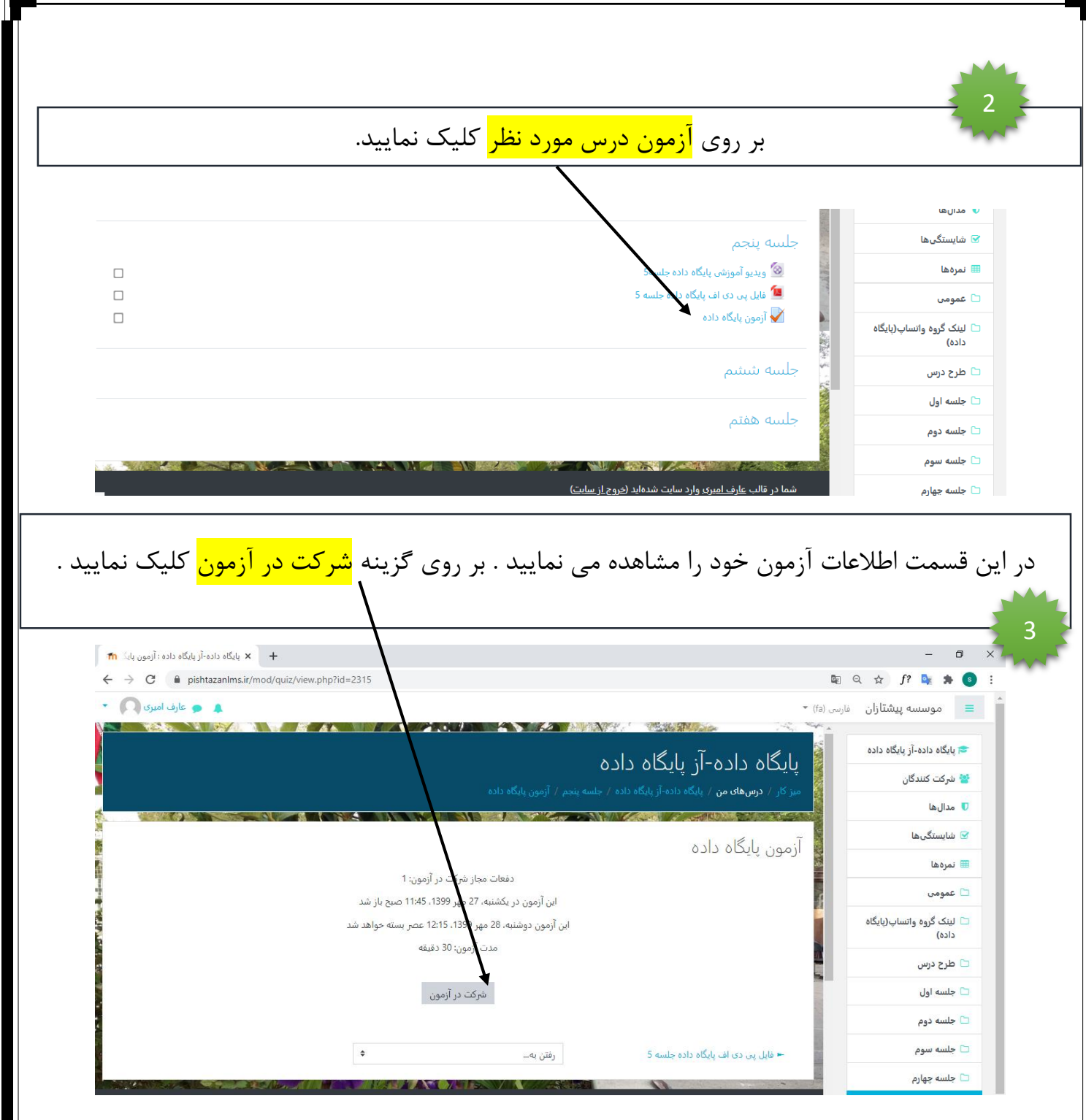

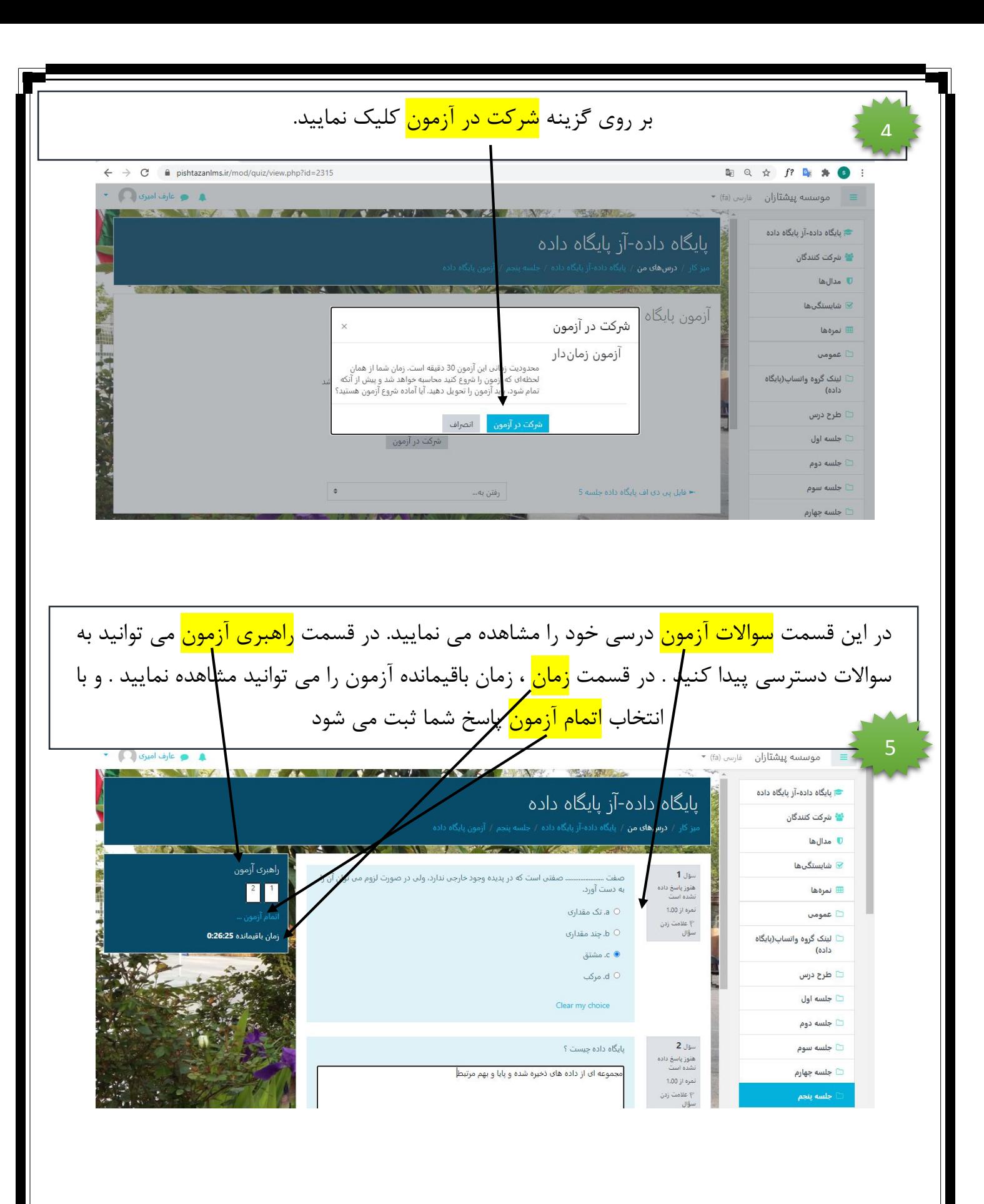

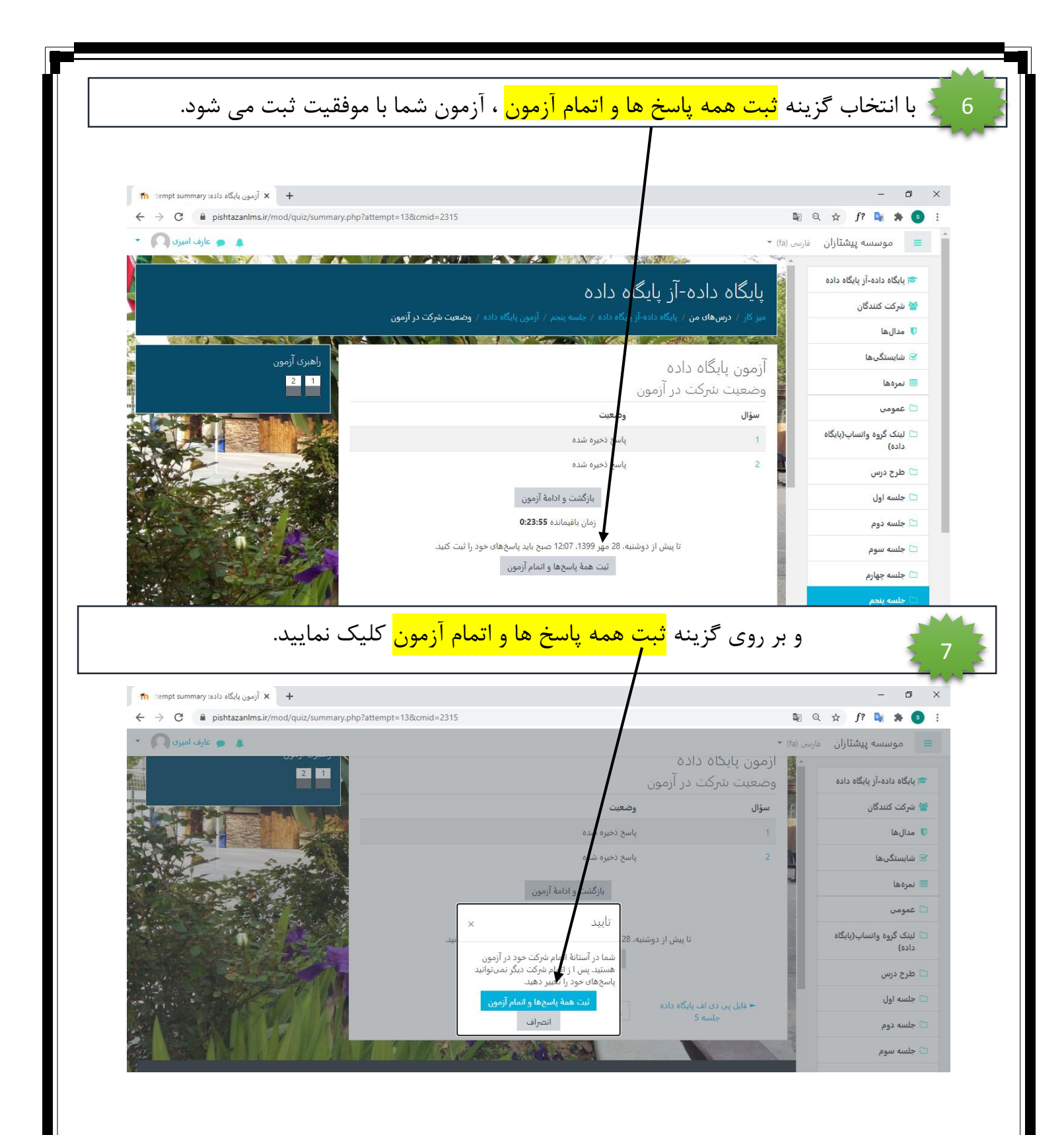